# Package 'SIMMS'

April 24, 2022

Version 1.3.2 Type Package Title Subnetwork Integration for Multi-Modal Signatures Date 2022-04-22 Author Syed Haider [aut, cre], Paul C. Boutros [aut], Michal Grzadkowski [ctb] Maintainer Syed Haider <Syed.Haider@icr.ac.uk> Imports randomForestSRC (>= 2.9.1) **Depends** R ( $>= 3.2.0$ ), survival ( $>= 2.36-2$ ), MASS ( $>= 7.3-12$ ), glmnet (>= 1.9-8), doParallel (>= 1.0.10), foreach (>= 1.4.3) Description Algorithms to create prognostic biomarkers using biological genesets or networks. License GPL-2 LazyLoad yes Encoding UTF-8 **Suggests** knitr ( $>= 1.4$ ), rmarkdown ( $>= 0.9.5$ ), xtable ( $>= 1.7-4$ ) VignetteBuilder knitr RoxygenNote 7.1.0 NeedsCompilation no Repository CRAN

Date/Publication 2022-04-24 14:50:05 UTC

# R topics documented:

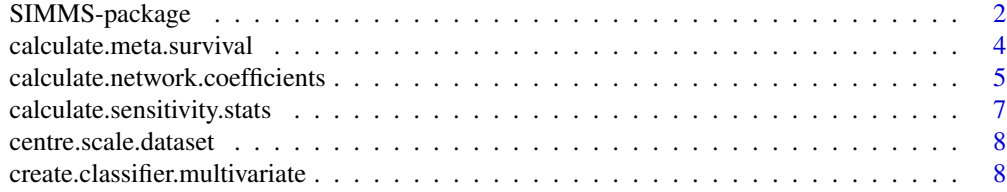

# <span id="page-1-0"></span>2 SIMMS-package

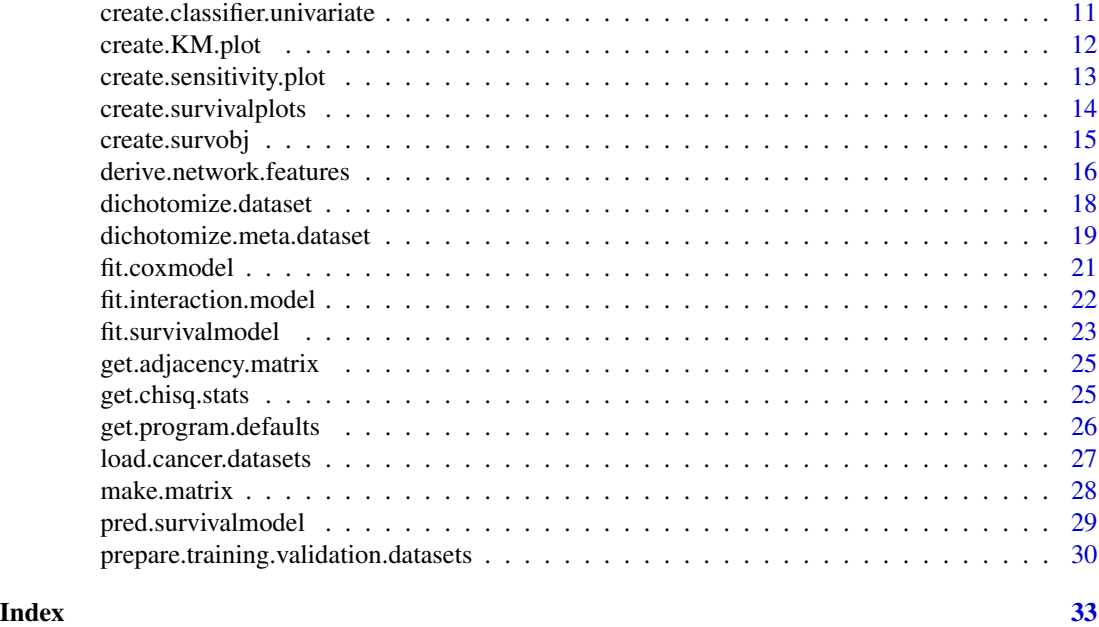

SIMMS-package *SIMMS - Subnetwork Integration for Multi-Modal Signatures*

# Description

Algorithms to create prognostic biomarkers using biological networks

# Details

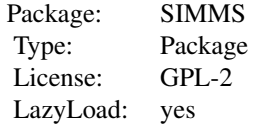

# Author(s)

Syed Haider, Michal Grzadkowski & Paul C. Boutros

# Examples

options("warn" =  $-1$ );

# get data directory

# SIMMS-package 3

```
data.directory <- get.program.defaults(networks.database = "test")[["test.data.dir"]];
# initialise params
output.directory <- tempdir();
data.types <- c("mRNA");
feature.selection.datasets <- c("Breastdata1");
training.datasets <- c("Breastdata1");
validation.datasets <- c("Breastdata2");
feature.selection.p.thresholds \leq c(0.5);
feature.selection.p.threshold <- 0.5;
learning.algorithms <- c("backward", "forward", "glm");
top.n.features <- 5;
# compute network HRs for all the subnet features
derive.network.features(
 data.directory = data.directory,
 output.directory = output.directory,
 data.types = data.types,
 feature.selection.datasets = feature.selection.datasets,
 feature.selection.p.thresholds = feature.selection.p.thresholds,
 networks.database = "test"
 );
# preparing training and validation datasets.
# Normalisation & patientwise subnet feature scores
prepare.training.validation.datasets(
 data.directory = data.directory,
 output.directory = output.directory,
 data.types = data.types,
 p.threshold = feature.selection.p.threshold,
 feature.selection.datasets = feature.selection.datasets,
 datasets = unique(c(training.datasets, validation.datasets)),
 networks.database = "test"
 );
# create classifier assessing univariate prognostic power of subnetwork modules (Train and Validate)
create.classifier.univariate(
 data.directory = data.directory,
 output.directory = output.directory,
 feature.selection.datasets = feature.selection.datasets,
 feature.selection.p.threshold = feature.selection.p.threshold,
  training.datasets = training.datasets,
 validation.datasets = validation.datasets,
 top.n.features = top.n.features
 );
# create a multivariate classifier (Train and Validate)
create.classifier.multivariate(
 data.directory = data.directory,
 output.directory = output.directory,
 feature.selection.datasets = feature.selection.datasets,
  feature.selection.p.threshold = feature.selection.p.threshold,
  training.datasets = training.datasets,
```

```
validation.datasets = validation.datasets,
 learning.algorithms = learning.algorithms,
 top.n.features = top.n.features
 );
# (optional) plot Kaplan-Meier survival curves and perform senstivity analysis
if (FALSE){
 create.survivalplots(
   data.directory = data.directory,
   output.directory = output.directory,
   training.datasets = training.datasets,
   validation.datasets = validation.datasets,
   top.n.features = top.n.features,
   learning.algorithms = learning.algorithms,
   survtime.cutoffs = c(5),
   KM.plotting.fun = "create.KM.plot",
   resolution = 100
   );
 }
```
calculate.meta.survival

*Fit a meta-analytic Cox proportional hazards model to a single feature*

# Description

Takes a meta-analysis data object and fits a Cox proportional hazards model (possibly with adjustment for some specific covariates) by median-dichotomizing patients within each individual dataset.

#### Usage

```
calculate.meta.survival(
  feature.name,
  expression.data,
  survival.data,
  rounding = 3,
  other.data = NULL,
  data.type.ordinal = FALSE,
  centre.data = "median"
\mathcal{L}
```
# Arguments

feature.name Character indicate what feature (gene/probe/etc.) should be extracted for analysis

expression.data

A list where each component is an expression matrix (patients = columns, genes = rows) for a different dataset

<span id="page-4-0"></span>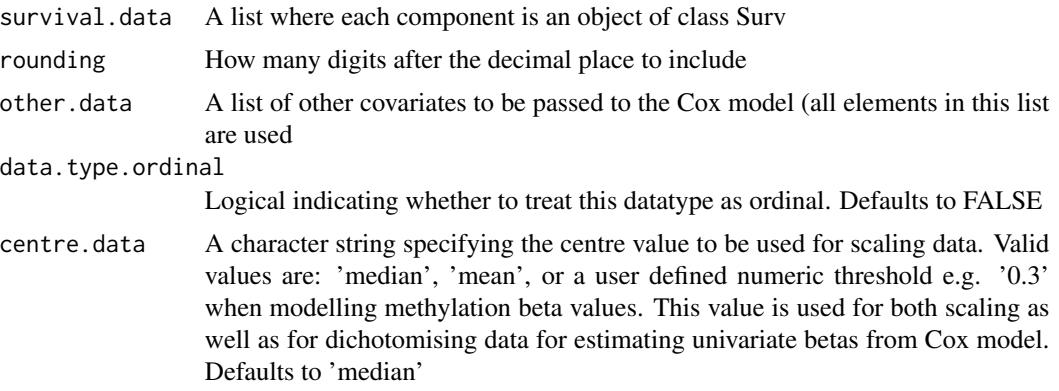

# Value

Returns a vector containing the HR, p-value, n, and 95% confidence limits of the HR (see fit.coxmodel() for details)

#### Author(s)

Paul C. Boutros

# Examples

```
data.directory <- get.program.defaults()[["test.data.dir"]];
data.types <- c("mRNA");
x1 <- load.cancer.datasets(
  datasets.to.load = c('Breastdata1'),
  data.types = data.types,
  data.directory = data.directory
  );
x2 <- calculate.meta.survival(
  feature.name = "1000_at",
  expression.data = x1$all.data[[data.types[1]]],
  survival.data = x1$all.survobj
  );
```
calculate.network.coefficients *Calculate Cox statistics for input dataset*

# Description

Function to compute hazard ratios for the genes in pathway-derived networks, by aggregating input datasets into one training cohort. The hazard ratios are computed for each pair by calculating the HR of each gene independently and as an interaction (i.e.  $y = HR(A) + HR(B) + HR(A:B)$ )

#### Usage

```
calculate.network.coefficients(
  data.directory = ".".output.directory = ".",
  training.datasets = NULL,
  data.types = c("mRNA"),
  data.types. ordinal = c("cna"),centre.data = "median",
  subnets.file.flattened = NULL,
  truncate.survival = 100,
  subset = NULL)
```
#### Arguments

data.directory Path to the directory containing datasets as specified by training.datasets output.directory Path to the output folder where intermediate and results files will be saved training.datasets A vector containing names of training datasets data.types A vector of molecular datatypes to load. Defaults to  $c('mRNA')$ data.types.ordinal A vector of molecular datatypes to be treated as ordinal. Defaults to c('cna') centre.data A character string specifying the centre value to be used for scaling data. Valid values are: 'median', 'mean', or a user defined numeric threshold e.g. '0.3' when modelling methylation beta values. This value is used for both scaling as well as for dichotomising data for estimating univariate betas from Cox model. Defaults to 'median' subnets.file.flattened File containing all the binary ineractions derived from pathway-derived networks truncate.survival A numeric value specifying survival truncation in years. Defaults to 100 years which effectively means no truncation subset A list with a Field and Entry component specifying a subset of patients to be selected whose annotation Field matches Entry

# Value

Returns a list of matrices for each of the data types. Matrices contain nodes HR/P, edges HR and edges P.

#### Author(s)

Syed Haider & Paul C. Boutros

# <span id="page-6-0"></span>calculate.sensitivity.stats 7

# Examples

```
options("warn" = -1);
program.data <- get.program.defaults(networks.database = "test");
data.directory <- program.data[["test.data.dir"]];
subnets.file.flattened <- program.data[["subnets.file.flattened"]];
output.directory = tempdir();
coef.nodes.edges <- calculate.network.coefficients(
 data.directory = data.directory,
 output.directory = output.directory,
 training.datasets = c("Breastdata1"),
 data.types = c("mRNA"),
 subnets.file.flattened = subnets.file.flattened
 );
```
calculate.sensitivity.stats *Computes sensitivity measures*

#### Description

Computes sensitivity measures: TP, FP, TN, FN, Sensitivity, Specificity, Accuracy

#### Usage

```
calculate.sensitivity.stats(all.data = NULL)
```
# Arguments

all.data A data matrix containing predicted and real risk groups

#### Value

A vector containing TP, FP, TN, FN, Sensitivity, Specificity, Accuracy

# Author(s)

Syed Haider

<span id="page-7-0"></span>centre.scale.dataset *Centre and scale a data matrix*

#### Description

Centre and scale a data matrix. Scaling is done on each column separately

#### Usage

centre.scale.dataset( $x = NULL$ , centre.data = "median")

#### Arguments

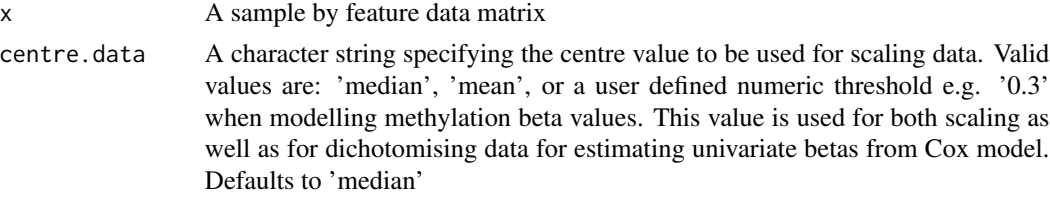

# Value

A centred and scaled data matrix

#### Author(s)

Syed Haider

#### Examples

```
tmp < - matrix(data = norm(100, 10, 2), nrow = 20);tmp.scaled.median <- centre.scale.dataset(x = tmp);
tmp.scaled.mean < -centre.scale.data = tmp, centre.data = "mean");tmp.scaled.custom < -centries. scale.dataset(x = tmp, centre.data = 0.3);
```
create.classifier.multivariate

*Trains and tests a multivariate survival model*

#### **Description**

Trains a model on training datasets. Predicts the risk score for all the training & datasets, independently. This function also predicts the risk score for combined training datasets cohort and validation datasets cohort. The risk score estimation is done by multivariate models fit by fit.survivalmodel. The function also predicts risk scores for each of the top.n.features independently.

create.classifier.multivariate 9

#### Usage

```
create.classifier.multivariate(
  data.directory = ".".output.directory = ".'feature.selection.datasets = NULL,
  feature.selection.p.threshold = 0.05,
  training.datasets = NULL,
  validation.datasets = NULL,
  top.n.features = 25,
  models = c("1", "2", "3"),
  learning.algorithms = c("backward", "forward"),
  alpha.glm = c(1),k.fold.glm = 10,seed.value = 51214,
  cores.glm = 1,rf.ntree = 1000,
  rf.mtry = NULL,rf.nodesize = 15,
  rf.samptype = "swor",
  rf.sampsize = function(x) { x * 0.66 },
  ...
\mathcal{L}
```
#### Arguments

```
data.directory Path to the directory containing datasets as specified by feature.selection.datasets,
                  training.datasets, validation.datasets
output.directory
                 Path to the output folder where intermediate and results files will be saved
feature.selection.datasets
                 A vector containing names of datasets used for feature selection in function
                  derive.network.features()
feature.selection.p.threshold
                  One of the P values that were used for feature selection in function derive.network.features().
                  This function does not support vector of P values as used in derive.network.features()
                 for performance reasons
training.datasets
                  A vector containing names of training datasets
validation.datasets
                 A vector containing names of validation datasets
top.n.features A numeric value specifying how many top ranked features will be used for uni-
                  variate survival modelling
models A character vector specifying which of the models ('1' = N+E, '2' = N, '3' = E)to run
learning.algorithms
                  A character vector specifying which learning algorithm to be used for model
                  fitting and feature selection. Defaults to c('backward', 'forward'). Available
                  options are: c('backward', 'forward', 'glm', 'randomforest')
```
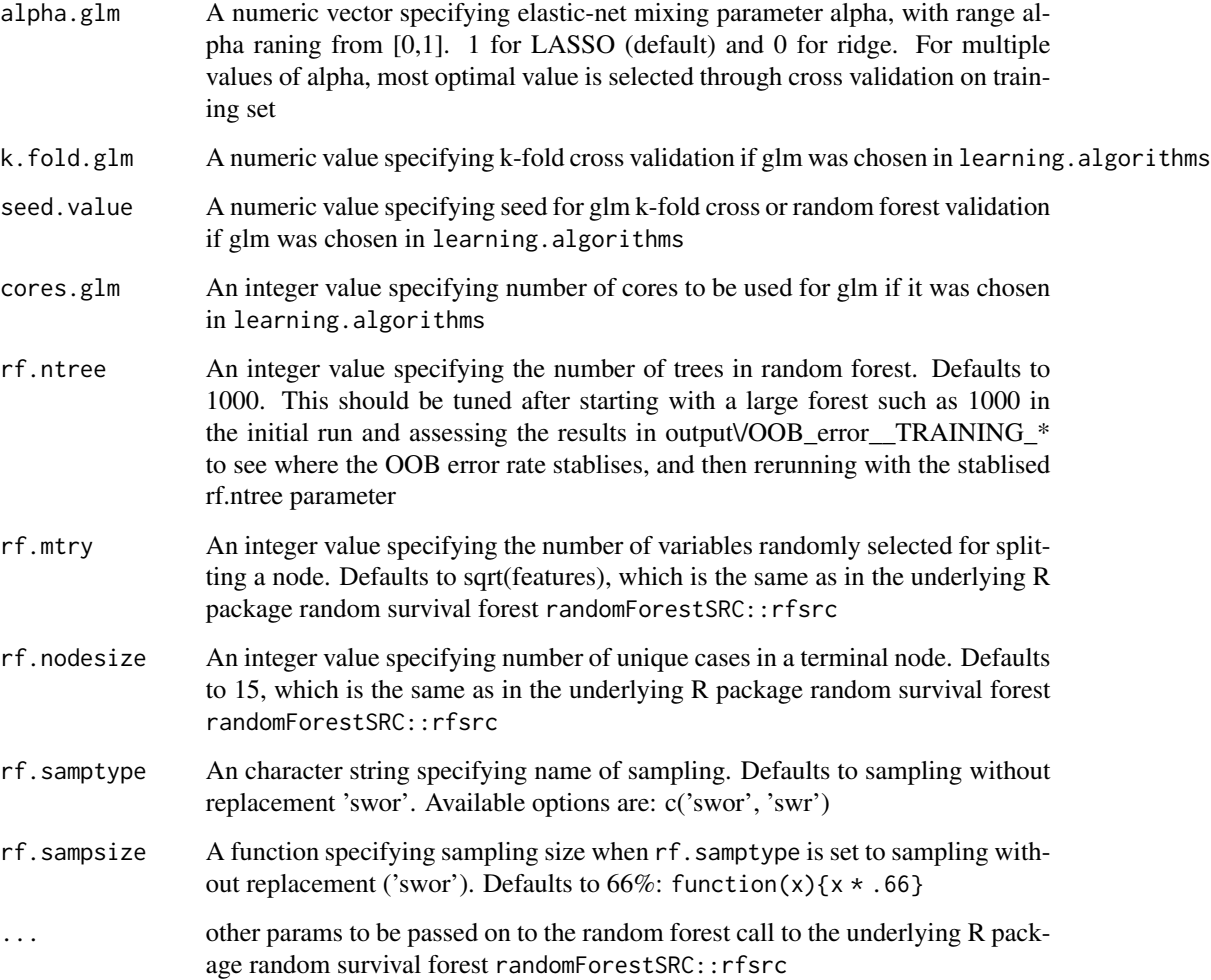

# Value

The output files are stored under output.directory/output/

# Author(s)

Syed Haider & Vincent Stimper

# Examples

# see package's main documentation

<span id="page-10-0"></span>create.classifier.univariate

*Trains and tests a univariate (per subnetwork module) survival model*

#### Description

Trains a model on training datasets. Predicts the risk score for all the training & datasets, independently. This function also predicts the risk score for combined training datasets cohort and validation datasets cohort. The risk score estimation is done by multivariate models fit by fit.survivalmodel. The function also predicts risk scores for each of the top.n.features independently.

#### Usage

```
create.classifier.univariate(
  data.directory = ".",
  output.directory = ".",
  feature.selection.datasets = NULL,
  feature.selection.p.threshold = 0.05,
  training.datasets = NULL,
  validation.datasets = NULL,
  top.n.features = 25,
  models = c("1", "2", "3"))
```
# Arguments

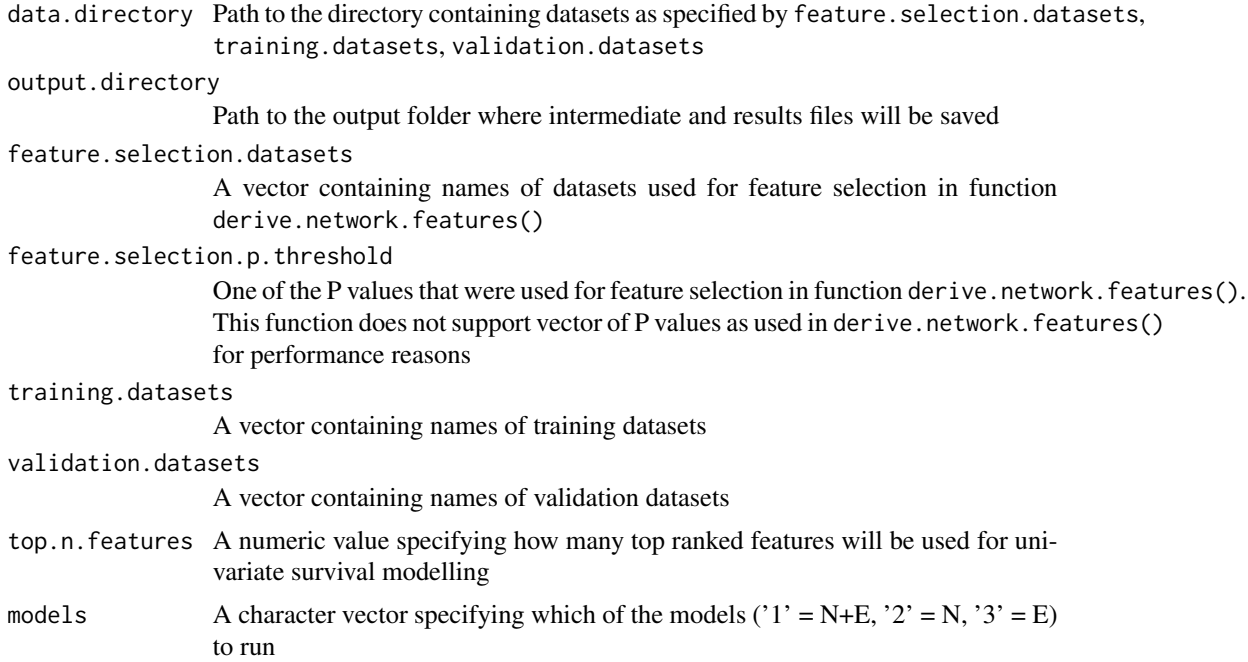

<span id="page-11-0"></span>The output files are stored under output.directory/output/

#### Author(s)

Syed Haider

# Examples

# see package's main documentation

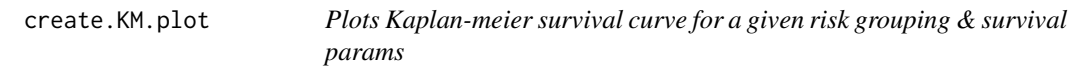

# Description

A generic method to plot KM curves

# Usage

```
create.KM.plot(
  riskgroup = NULL,
  survtime = NULL,
  survstat = NULL,
  file.name = NULL,
  main.title = ",
  resolution = 100
\mathcal{L}
```
# Arguments

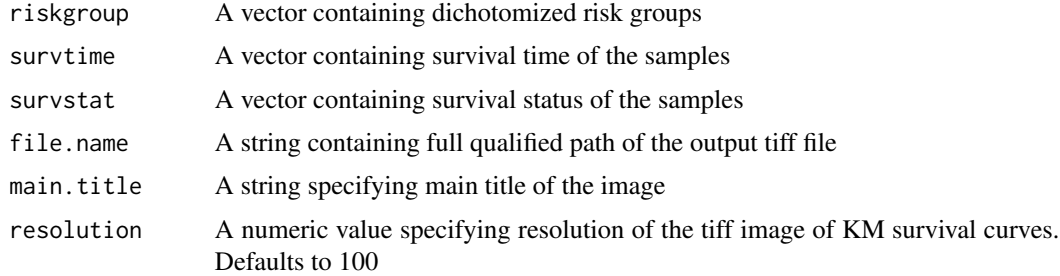

#### Value

The KM survival curves are stored under output.dir/graphs/

# <span id="page-12-0"></span>Author(s)

Syed Haider

```
create.sensitivity.plot
```
*Plots sensitivity analysis for class label dichotomization at supplied survtime cutoffs*

#### Description

A method to computer sensitivity, specificity and accuracy at all the survtime cutoff steps provided

#### Usage

```
create.sensitivity.plot(
  riskscore = NULL,
  riskgroup = NULL,
  survtime = NULL,
  survstat = NULL,
  survtime.cutoffs = c(seq(5, 10, 1)),
  output.directory = ".",
  file.stem = NULL,
 main.title = ",
  resolution = 100
)
```
#### Arguments

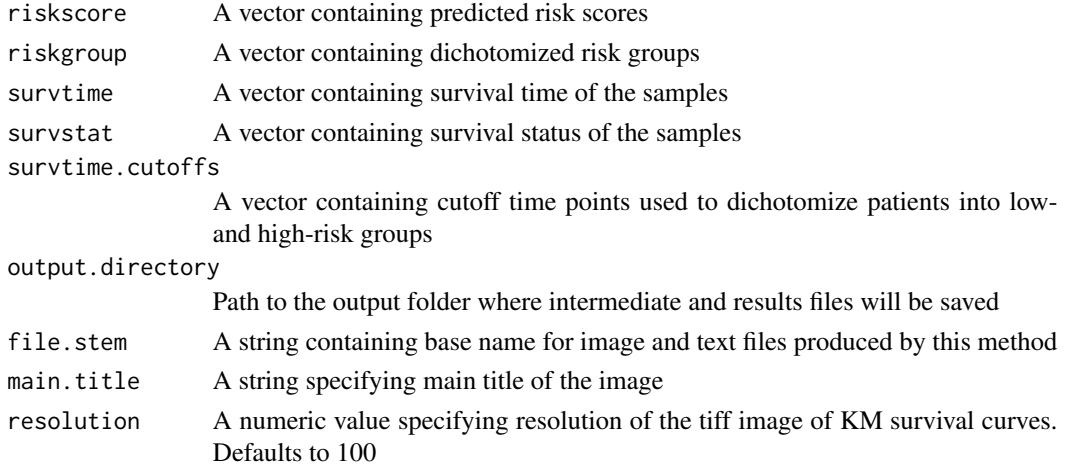

#### Value

The sensitivity analysis plots are stored under output.directory/graphs/. The sensitivity analysis results are stored under output.directory/output/

# <span id="page-13-0"></span>Author(s)

Syed Haider

create.survivalplots *Plots Kaplan-meier survival curves*

#### Description

Plots Kaplan-meier survival curves for all the training & datasets, independently as well as combined training datasets cohort and validation datasets cohort. The function also plots KM survival curves for each of the top.n.features independently.

#### Usage

```
create.survivalplots(
  data.directory = "."
  output.directory = ".",
  training.datasets = NULL,
  validation.datasets = NULL,
  top.n.features = 25,
  learning.algorithms = c("backward", "forward"),
  truncate.survival = 100,
  survtime.cutoffs = c(seq(5, 10, 1)),
  main.title = FALSE,
  KM.plotting.fun = "create.KM.plot",
  plot.univariate.data = FALSE,
 plot.multivariate.data = TRUE,
  resolution = 100
)
```
#### Arguments

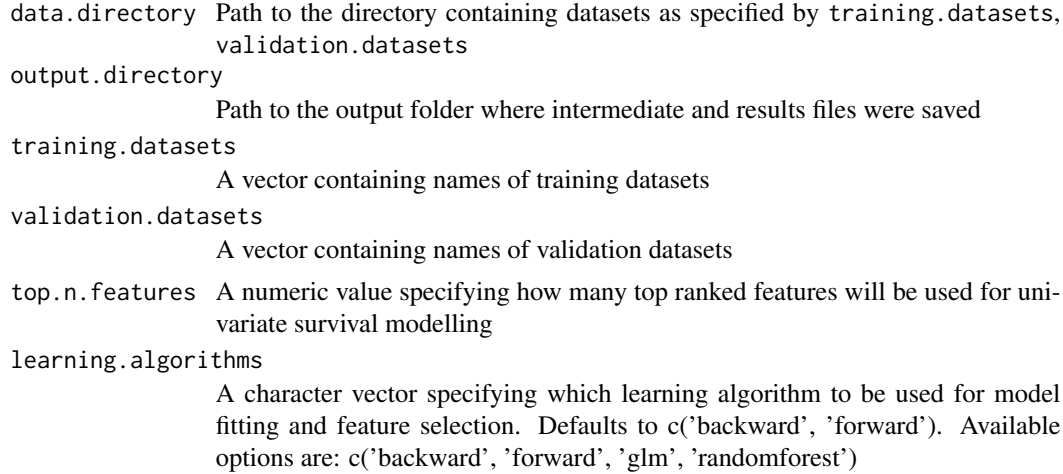

# <span id="page-14-0"></span>create.survobj 15

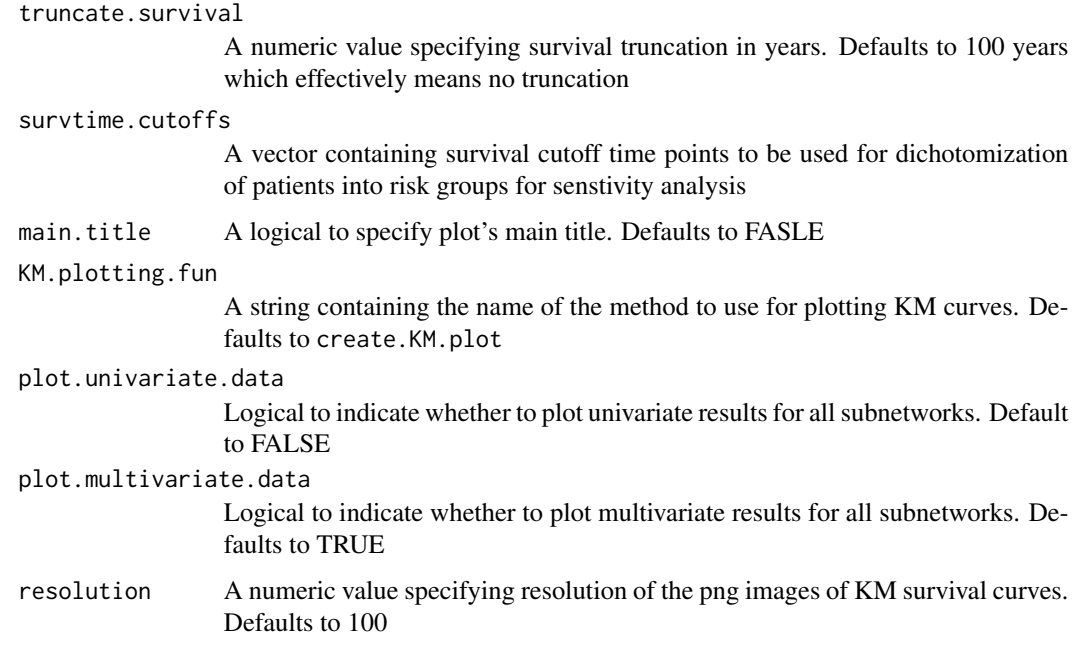

# Value

The KM survival curves are stored under output.directory/graphs/

# Author(s)

Syed Haider

# Examples

# see package's main documentation

create.survobj *Utility function for loading meta-analysis lists*

# Description

Create Surv objects from an annotation-matrix with handling for different time units.

# Usage

```
create.survobj(annotation = NULL, truncate.survival = 100)
```
#### <span id="page-15-0"></span>**Arguments**

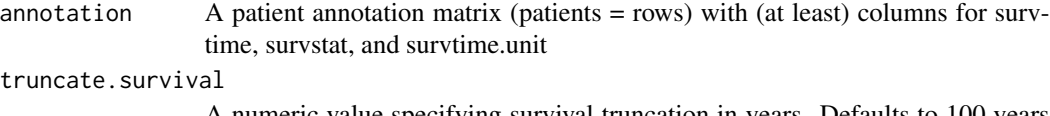

A numeric value specifying survival truncation in years. Defaults to 100 years which effectively means no truncation

# Value

Returns an object of class Surv

#### Author(s)

Paul C. Boutros

#### Examples

```
annotation.file <- paste(
 get.program.defaults()[["test.data.dir"]],
  "/Breastdata2/patient_annotation.txt", sep = ""
 );
annotation <- read.table(
 annotation.file,
 header = TRUE,
 row.names = 1,
 sep = "\t"
 );
# select the appropriate survtime and survstat variable for this dataset
annotation$survstat <- annotation[,'e.dfs'];
annotation$survtime <- annotation[,'t.dfs'];
annotation$survtime.unit <- annotation[,'t.dfs.unit'];
# only keep samples with survival data
annotation <- annotation[!is.na(annotation$survstat) & !is.na(annotation$survstat),];
surv.obj <- create.survobj(annotation = annotation);
```
derive.network.features

*Derive univariate features from pathway-derived networks*

#### Description

This function fits Cox model to features as well as interaction between features. The coefficients of features are subsequently used to compute impact score of each of the pathway-derived networks.

derive.network.features 17

# Usage

```
derive.network.features(
  data.directory = ".".output.directory = ".",
  data.types = c("mRNA"),
  data.types.ordinal = c("cna"),
  centre.data = "median",
  feature.selection.fun = "calculate.network.coefficients",
  feature.selection.datasets = NULL,
  feature.selection.p.thresholds = c(0.05),
  truncate.survival = 100,
  networks.database = "default",
  subset = NULL,...
\mathcal{L}
```
# Arguments

data.directory Path to the directory containing datasets as specified by feature.selection.datasets output.directory Path to the output folder where intermediate and results files will be saved

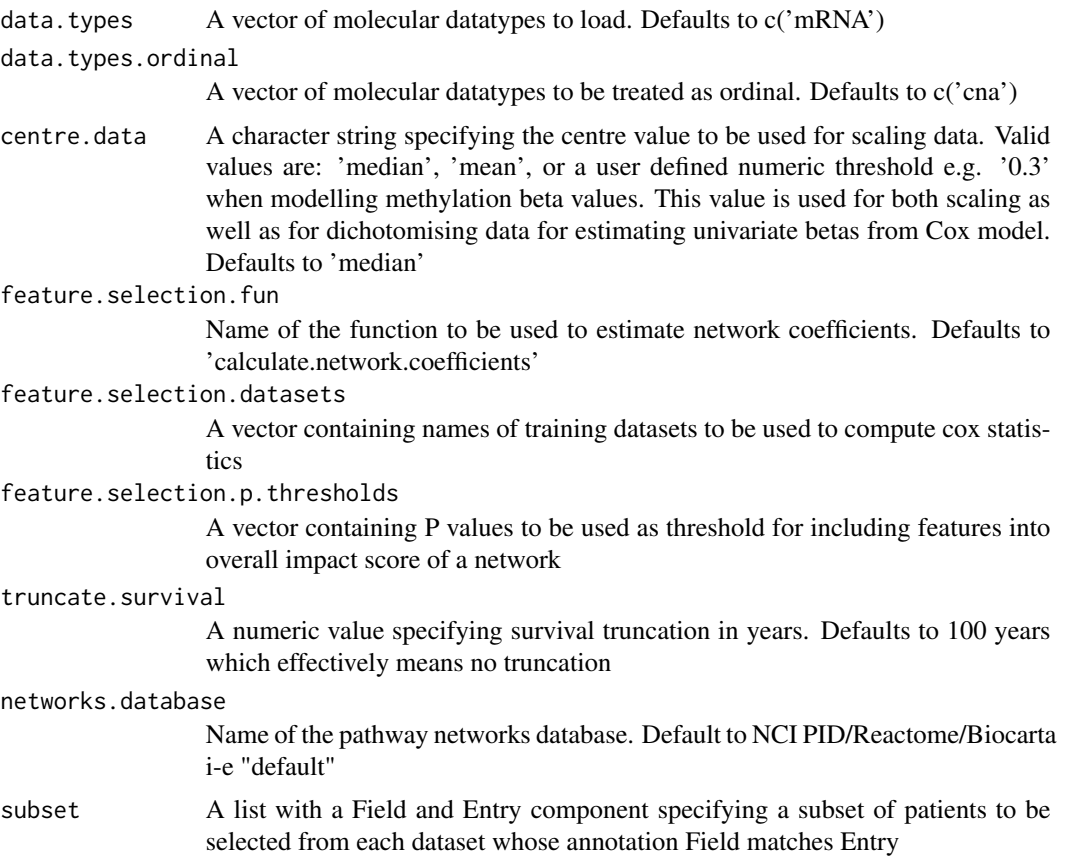

<span id="page-17-0"></span>... other params to be passed on to user-defined method for estimating coefficients of network features

#### Value

The output files are stored under data.directory/output/

#### Author(s)

Syed Haider

#### Examples

```
options("warn" = -1);# get data directory
data.directory <- get.program.defaults(networks.database = "test")[["test.data.dir"]];
```

```
# initialise params
output.directory <- tempdir();
data.types <- c("mRNA");
feature.selection.datasets <- c("Breastdata1");
feature.selection.p.thresholds <- c(0.05);
```

```
# estimate network coefficients for all the subnet features
derive.network.features(
 data.directory = data.directory,
 output.directory = output.directory,
 data.types = data.types,
 feature.selection.fun = "calculate.network.coefficients",
 feature.selection.datasets = feature.selection.datasets,
 feature.selection.p.thresholds = feature.selection.p.thresholds,
 networks.database = "test"
 );
```
dichotomize.dataset *Dichotomize a single dataset*

#### Description

Split a dataset into two groups by median-dichotomization

#### Usage

```
dichotomize.dataset(x, split.at = "median")
```
#### <span id="page-18-0"></span>Arguments

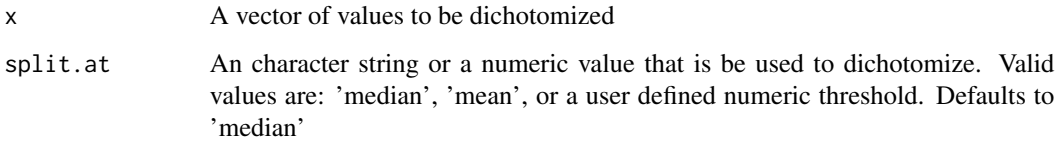

# Value

A vector of the data dichotomized onto a 0/1 (low/high) scale.

#### Author(s)

Syed Haider & Paul C. Boutros

#### Examples

```
tmp <- rnorm(100);
tmp.groups.median <- dichotomize.dataset(tmp);
tmp.groups.mean <- dichotomize.dataset(tmp, split.at = "mean");
tmp.groups.custom <- dichotomize.dataset(tmp, split.at = 0.3);
```
dichotomize.meta.dataset *Dichotomize and unlist a meta-analysis list*

# Description

Takes a meta-analysis list (and possibly extra data) and dichotomizes based on a specific gene, then returns the unlisted data to the caller.

# Usage

```
dichotomize.meta.dataset(
  feature.name,
  expression.data,
  survival.data,
  other.data = NULL,
 data.type.ordinal = FALSE,
  centre.data = "median"
)
```
# Arguments

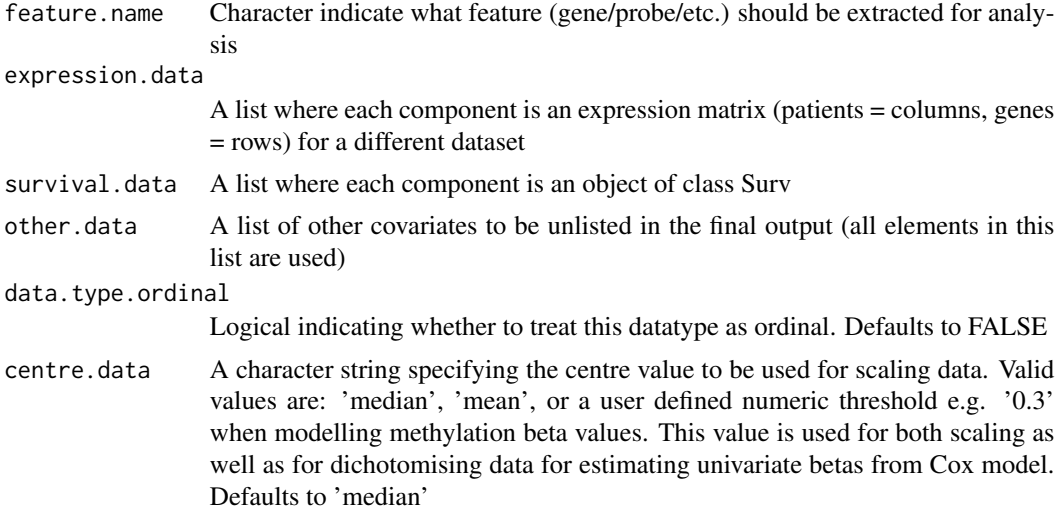

#### Details

NB: other.data handling of missing components (i.e. those present in only some datasets) has not been debugged (but may work regardless).

#### Value

Returns a list containing components groups (after dichotomization), survtime (in the units of the input data), and survstat. Additional vectors are unlisted from other.data if that parameter is not NULL.

# Author(s)

Syed Haider & Paul C. Boutros

#### Examples

```
data.directory <- get.program.defaults()[["test.data.dir"]];
data.types <- c("mRNA");
x1 <- load.cancer.datasets(
  datasets.to.load = c('Breastdata1'),
  data.types = data.types,
  data.directory = data.directory
  );
x2 <- dichotomize.meta.dataset(
  feature.name = "1000_at",expression.data = x1$all.data[[data.types[1]]],
  survival.data = x1$all.survobj
  );
```
<span id="page-20-0"></span>

#### Description

Fit a Cox model (possibly with some linear adjustments) and return key statistics about the fit.

#### Usage

```
fit.coxmodel(
  groups,
  survobj,
  stages = NA,
  rounding = 3,
  other.data = NULL,
  data.type.ordinal = FALSE
)
```
# Arguments

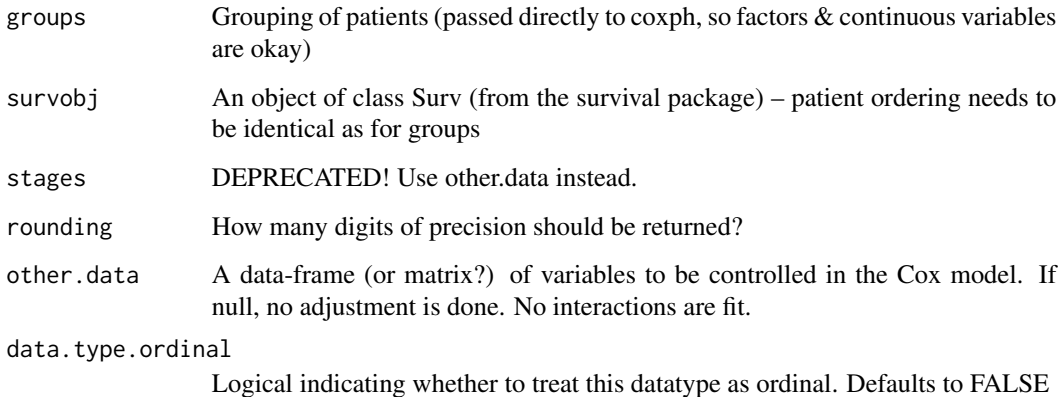

# Value

A list containing two elements. cox.stats containing a vector or matrix: HR, lower 95% CI of HR, upper 95% CI of HR, P-value (for groups), number of samples (total with group assignments, although some may not be included in fit for other reasons so this is an upper-limit). cox.obj containing coxph model object

# Author(s)

Syed Haider & Paul C. Boutros

# Examples

```
survtime <- sample(seq(0.1,10,0.1), 100, replace = TRUE);
survstat \leq sample(c(0,1), 100, replace = TRUE);
survobj <- Surv(survtime, survstat);
groups <- sample(c('A','B'), 100, replace = TRUE);
fit.coxmodel(
  groups = as.factor(groups),
  survobj = survobj
  );
```
fit.interaction.model *Cox model two features separately and together*

# Description

Using a meta-analysis dataset take two features and Cox model them separately and together and extract HRs and p-values.

# Usage

```
fit.interaction.model(
  feature1,
  feature2,
  expression.data,
  survival.data,
  data.type.ordinal = FALSE,
  centre.data = "median"
)
```
# Arguments

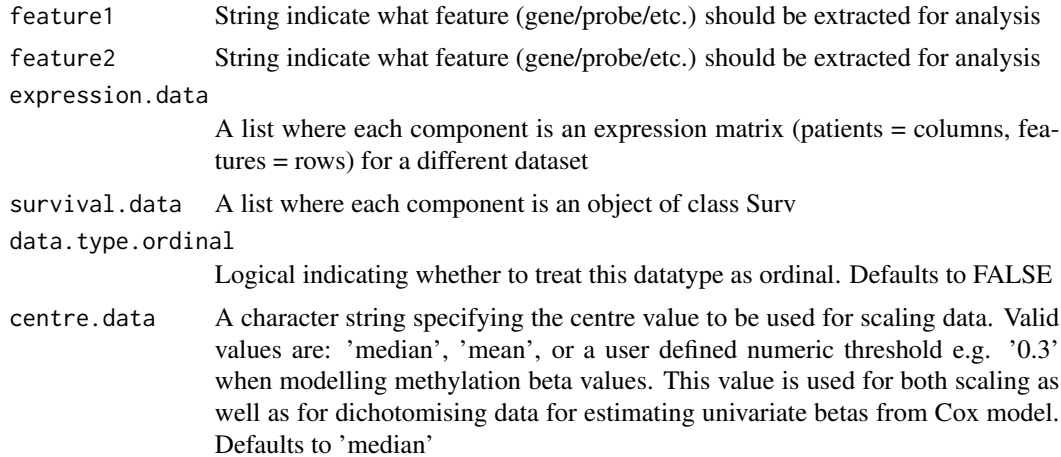

<span id="page-21-0"></span>

#### <span id="page-22-0"></span>fit.survivalmodel 23

#### Details

The interaction model compares cases where feature1 and feature2 concord (both high or both low) to those where they do not. That is, the model is  $y = x1 + x2 + (x1 == x2)$  and not the typical  $y =$  $x1 + x2 + x1: x2$ 

#### Value

Returns a vector of six elements containing (HR,P) pairs for feature1, feature2, and the interaction

#### Author(s)

Syed Haider & Paul C. Boutros

#### Examples

```
data.dir <- get.program.defaults()[["test.data.dir"]];
data.types <- c("mRNA");
x1 <- load.cancer.datasets(
  datasets.to.load = c('Breastdata1'),
  data.types = data.types,
  data.directory = data.dir
  );
x2 <- fit.interaction.model(
  feature1 = "1000_at",
  feature2 = "2549_at",
  expression.data = x1$all.data[[data.types[1]]],
  survival.data = x1$all.survobj
  );
```
fit.survivalmodel *Trains a multivariate survival model*

# Description

Trains a multivariate survival model and conducts feature selection using both backward elimination and forward selection, independently. TO BE DEPRECATED AND HAS BEEN REPLACED BY create.classifier.multivariate

#### Usage

```
fit.survivalmodel(
  data.directory = "."output.directory = ".",
  feature.selection.datasets = NULL,
  feature.selection.p.threshold = 0.05,
  training.datasets = NULL,
```

```
top.n.features = 25,
  models = c("1", "2", "3")
\mathcal{L}
```
# Arguments

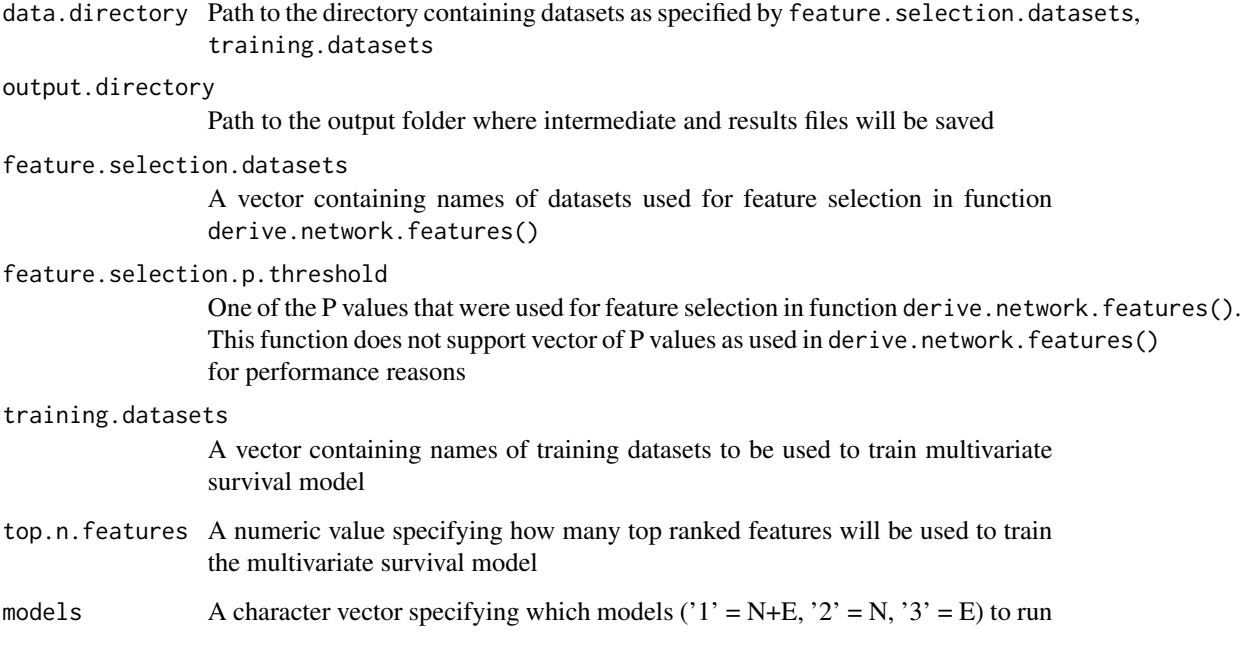

# Value

The output files are stored under output.directory/output/

# Author(s)

Syed Haider

# See Also

```
create.classifier.multivariate
```
# Examples

# see package's main documentation

<span id="page-24-0"></span>get.adjacency.matrix *A utility function to convert tab delimited networks file into adjacency matrices*

#### Description

A utility function to convert tab-delimited networks file into adjacency matrices

#### Usage

```
get.adjacency.matrix(subnets.file = NULL)
```
# Arguments

subnets.file A tab-delimited file containing networks. New networks start with a new line with '#' at the begining of network name and subsequent lines contain a binary interaction per line

#### Value

A list of adjacency matrices

#### Author(s)

Syed Haider

# Examples

```
subnets.file <- get.program.defaults()[["subnets.file"]];
all.adjacency.matrices <- get.adjacency.matrix(subnets.file);
```
get.chisq.stats *Applies survdiff function*

#### Description

Applies survdiff on different prognoses groups and computes Logrank P using chisquare statistics.

#### Usage

```
get.chisq.stats(groups, survobj)
```
#### <span id="page-25-0"></span>**Arguments**

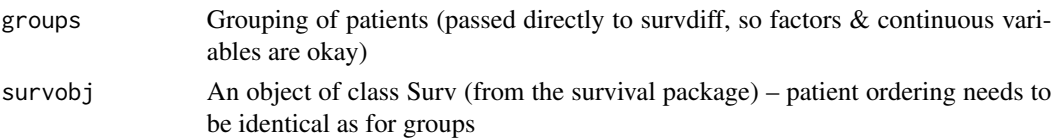

# Value

A vector containing: Chisq, degrees of freedom (DOF) and Logrank P-value.

#### Author(s)

Syed Haider

#### Examples

```
survtime <- sample(seq(0.1,10,0.1), 100, replace = TRUE);
survstat \leq sample(c(0,1), 100, replace = TRUE);
survobj <- Surv(survtime, survstat);
groups <- sample(c('A','B'), 100, replace = TRUE);
get.chisq.stats(
  groups = as.factor(groups),
  survobj = survobj
  );
```
get.program.defaults *A utility function to return the inst/ directory of the installed package and other default settings*

# Description

A utility function to return the inst/ directory of the installed package to get the test datasets and other program related data contents

#### Usage

```
get.program.defaults(networks.database = "default")
```
#### Arguments

networks.database

Name of the pathway networks database. Default to NCI PID/Reactome/Biocarta i-e "default"

# Value

Returns a list of paths to the input directories/files where the contents of this package are installed

#### <span id="page-26-0"></span>load.cancer.datasets 27

# Author(s)

Syed Haider

# Examples

```
program.data <- get.program.defaults();
```
load.cancer.datasets *Load all cancer meta-analysis datasets*

# Description

Returns a list of lists containing all cancer meta-analysis datasets

# Usage

```
load.cancer.datasets(
  tumour.only = TRUE,
 with.survival.only = TRUE,
  truncate.survival = 100,
  datasets.to.load = "all",
  data.types = c("mRNA"),
 datasets.file = "datasets.txt",
  data.directory = ".",
 verbose = FALSE,
  subset = NULL\lambda
```
# Arguments

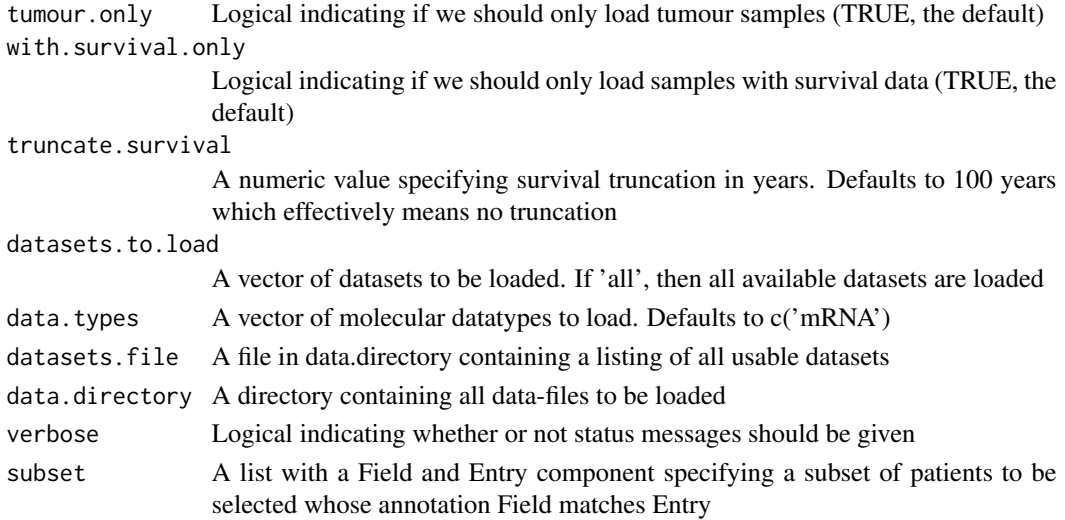

# <span id="page-27-0"></span>Value

Returns a meta-analysis list of lists

# Author(s)

Syed Haider & Paul C. Boutros

#### Examples

```
data.dir <- get.program.defaults()[["test.data.dir"]];
x1 <- load.cancer.datasets(
  datasets.to.load = c('Breastdata1'),
  data.types = c("mRNA"),
  data.directory = data.dir
  );
```
make.matrix *Utility function used by* get.adjacency.matrix()

# Description

Utility function used by get.adjacency.matrix()

#### Usage

```
make.matrix(vertices, interactions)
```
# Arguments

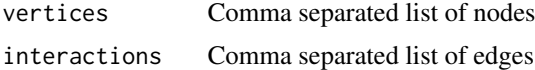

#### Value

Returns adjacency matrix

# Author(s)

Syed Haider

# Examples

 $x1 \leftarrow \text{make_matrix("a,b,c", "a:b,b:c");}$ 

<span id="page-28-0"></span>pred.survivalmodel *Apply a multivariate survival model to validation datasets*

#### Description

Predicts the risk score for all the training & validation datasets, independently. This function also predicts the risk score for combined training datasets cohort and validation datasets cohort. The risk score estimation is done by multivariate models fit by fit.survivalmodel. The function also predicts risk scores for each of the top.n.features independently. TO BE DEPRECATED AND HAS BEEN REPLACED BY create.classifier.multivariate

#### Usage

```
pred.survivalmodel(
  data.directory = ".''.output.directory = ".",
  feature.selection.datasets = NULL,
  feature.selection.p.threshold = 0.05,
  training.datasets = NULL,
  validation.datasets = NULL,
  top.n.features = 25,
  models = c("1", "2", "3"),
  write.risk.data = TRUE
)
```
#### Arguments

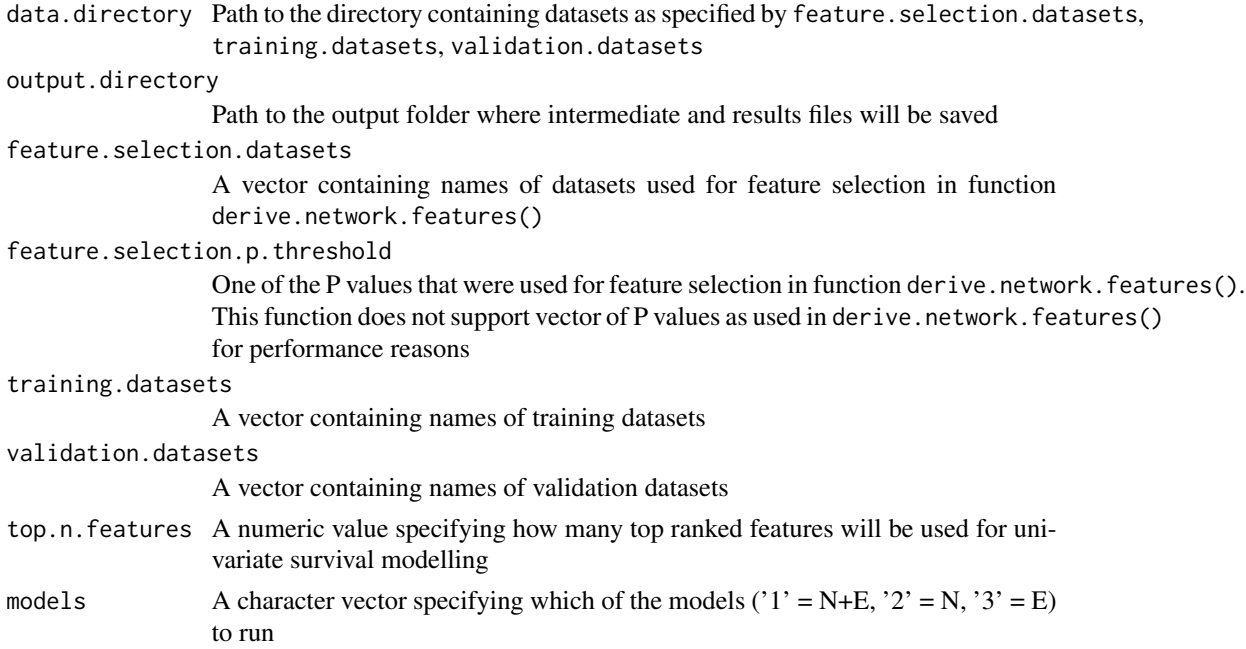

<span id="page-29-0"></span>write.risk.data A toggle to control whether risk scores and patient risk groups should be written to file

# Value

The output files are stored under output.directory/output/

#### Author(s)

Syed Haider

#### See Also

create.classifier.multivariate

#### Examples

# see package's main documentation

prepare.training.validation.datasets *Prepare training and validation datasets*

#### Description

Computes per-patient pathway-derived network impact scores across all input datasets, independently

#### Usage

```
prepare.training.validation.datasets(
  data.directory = ".".output.directory = ".",
  data.types = c("mRNA"),
  data.types. ordinal = c("cna"),min.ordinal.threshold = c(\text{cna} = 3),
 centre.data = "median",
 p. threshold = 0.5,
  feature.selection.datasets = NULL,
  datasets = NULL,truncate.survival = 100,
 networks.database = "default",
 write.normed.datasets = TRUE,
  subset = NULL)
```
#### **Arguments**

data.directory Path to the directory containing datasets as specified by datasets output.directory Path to the output folder where intermediate and results files will be saved data.types  $\overrightarrow{A}$  vector of molecular datatypes to load. Defaults to  $c(\text{mRNA'})$ data.types.ordinal A vector of molecular datatypes to be treated as ordinal. Defaults to c('cna') min.ordinal.threshold A named vector specifying minimum percent threshold for each ordinal data type to be used prior to estimating coefficients. Coefficient for features not satisfying minimum threshold will not be estimated, and set to 0. Defaults to cna threshold as 3 percent centre.data A character string specifying the centre value to be used for scaling data. Valid values are: 'median', 'mean', or a user defined numeric threshold e.g. '0.3' when modelling methylation beta values. This value is used for both scaling as well as for dichotomising data for estimating univariate betas from Cox model. Defaults to 'median' p.threshold Cox P value threshold to be applied for selecting features (e.g. genes) which will contribute to patient risk score estimation. Defaults to 0.5 feature.selection.datasets A vector containing names of datasets used for feature selection in function derive.network.features() datasets A vector containing names of all the datasets to be later used for training and validation purposes truncate.survival A numeric value specifying survival truncation in years. Defaults to 100 years which effectively means no truncation networks.database Name of the pathway networks database. Default to NCI PID/Reactome/Biocarta i-e "default" write.normed.datasets A toggle to control whether processed mRNA and survival data should be written to file subset A list with a Field and Entry component specifying a subset of patients to be selected whose annotation Field matches Entry

# Value

The output files are stored under output.directory/output/

#### Author(s)

Syed Haider

# Examples

```
# get data directory
data.directory <- get.program.defaults()[["test.data.dir"]];
# initialise params
output.directory <- tempdir();
data.types <- c("mRNA");
feature.selection.datasets <- c("Breastdata1");
training.datasets <- c("Breastdata1");
validation.datasets <- c("Breastdata1", "Breastdata2");
# preparing training and validation datasets.
# Normalisation & patientwise subnet feature scores
prepare.training.validation.datasets(
  data.directory = data.directory,
  output.directory = output.directory,
  data.types = data.types,
  feature.selection.datasets = feature.selection.datasets,
  datasets = unique(c(training.datasets, validation.datasets)),
  networks.database = "test"
  );
```
# <span id="page-32-0"></span>**Index**

∗ FeatureSelection derive.network.features, [16](#page-15-0) ∗ IO get.program.defaults, [26](#page-25-0) load.cancer.datasets, [27](#page-26-0) prepare.training.validation.datasets, [30](#page-29-0) ∗ Kaplan-meier create.KM.plot, [12](#page-11-0) create.survivalplots, [14](#page-13-0) ∗ Networks get.adjacency.matrix, [25](#page-24-0) make.matrix, [28](#page-27-0) ∗ Sensitivity calculate.sensitivity.stats, [7](#page-6-0) ∗ Specificity calculate.sensitivity.stats, [7](#page-6-0) ∗ accuracy create.sensitivity.plot, [13](#page-12-0) ∗ center centre.scale.dataset, [8](#page-7-0) ∗ centre centre.scale.dataset, [8](#page-7-0) ∗ package SIMMS-package, [2](#page-1-0) ∗ scale centre.scale.dataset, [8](#page-7-0) ∗ sensitivity create.sensitivity.plot, [13](#page-12-0) ∗ specificity create.sensitivity.plot, [13](#page-12-0) ∗ survival calculate.meta.survival, [4](#page-3-0) calculate.network.coefficients, [5](#page-4-0) create.classifier.multivariate, [8](#page-7-0) create.classifier.univariate, [11](#page-10-0) create.KM.plot, [12](#page-11-0) create.sensitivity.plot, [13](#page-12-0) create.survivalplots, [14](#page-13-0)

create.survobj, [15](#page-14-0) dichotomize.dataset, [18](#page-17-0) dichotomize.meta.dataset, [19](#page-18-0) fit.coxmodel, [21](#page-20-0) fit.interaction.model, [22](#page-21-0) fit.survivalmodel, [23](#page-22-0) get.chisq.stats, [25](#page-24-0) pred.survivalmodel, [29](#page-28-0) calculate.meta.survival, [4](#page-3-0) calculate.network.coefficients, [5](#page-4-0) calculate.sensitivity.stats, [7](#page-6-0) centre.scale.dataset, [8](#page-7-0) create.classifier.multivariate, [8](#page-7-0) create.classifier.univariate, [11](#page-10-0) create.KM.plot, [12](#page-11-0) create.sensitivity.plot, [13](#page-12-0) create.survivalplots, [14](#page-13-0) create.survobj, [15](#page-14-0) derive.network.features, [16](#page-15-0) dichotomize.dataset, [18](#page-17-0) dichotomize.meta.dataset, [19](#page-18-0) fit.coxmodel, [21](#page-20-0) fit.interaction.model, [22](#page-21-0) fit.survivalmodel, [23](#page-22-0) get.adjacency.matrix, [25](#page-24-0) get.chisq.stats, [25](#page-24-0) get.program.defaults, [26](#page-25-0) load.cancer.datasets, [27](#page-26-0) make.matrix, [28](#page-27-0) pred.survivalmodel, [29](#page-28-0) prepare.training.validation.datasets, [30](#page-29-0) SIMMS *(*SIMMS-package*)*, [2](#page-1-0) SIMMS-package, [2](#page-1-0)